**Lecture 9 Quine-McCluskey (Tabular) MinimizationMethod**

# Quine-McCluskey (Tabular) Minimization

- Two step process utilizing tabular listings to:
	- Identify prime implicants (implicant tables)
	- Identify minimal PI set (cover tables)
- All work is done in tabular form
	- Number of variables is not a limitation
	- Basis for many computer implementations
	- Don't cares are easily handled
- Proper organization and term identification are key factors for correct results

# Quine-McCluskey Minimization (cont.)

- Terms are initially listed one per line in groups
	- Each group contains terms with the same number of true and complemented variables
	- **Terms are listed in numerical order within group**
- Terms and implicants are identified using one of three common notations
	- full variable form
	- cellular form
	- $\blacksquare$  1,0,- form
- Full variable form variables and complements in algebraic form
	- hard to identify when adjacency applies
	- very easy to make mistakes
- Cellular form terms are identified by their decimal index value
	- Easy to tell when adjacency applies; indexes must differ by power of two (one bit)
	- Implicants identified by term nos. separated by comma; differing bit pos. in () following terms
- 1,0,- form terms are identified by their binary index value
	- Easier to translate to/from full variable form
	- Easy to identify when adjacency applies, one bit is different
	- $\blacksquare$  shows variable(s) dropped when adjacency is used
- Different forms may be mixed during the minimization

### Example of Different Notations

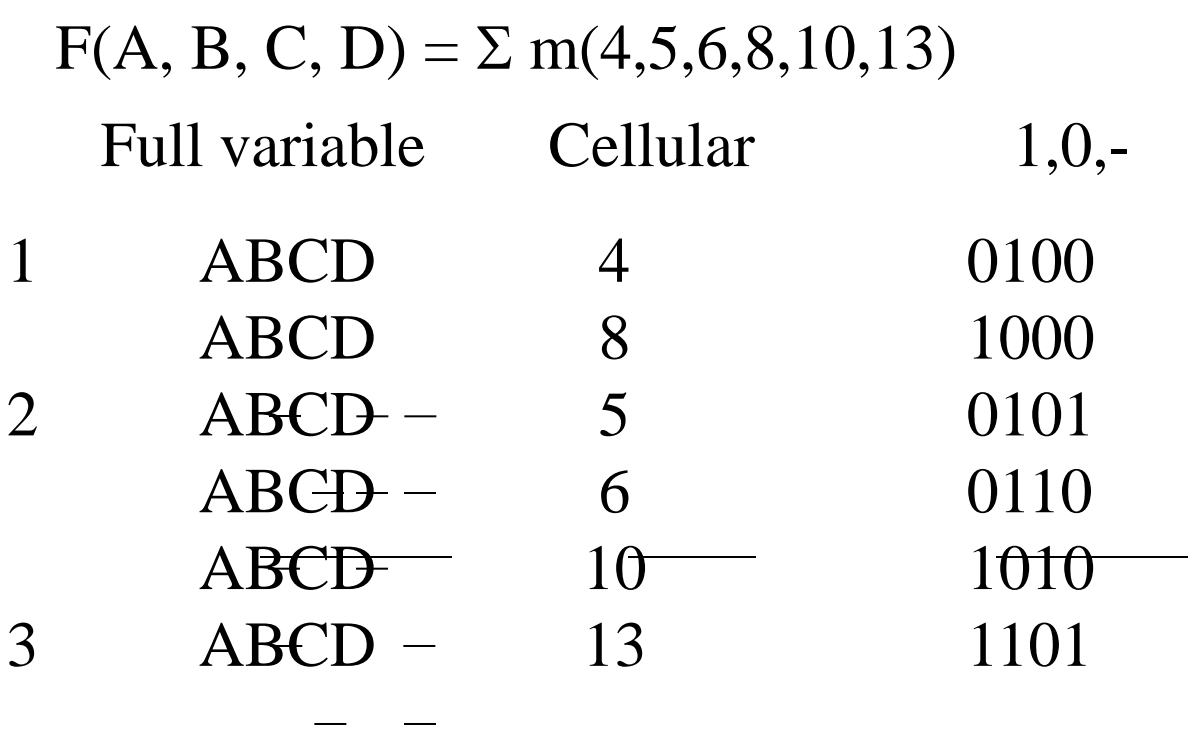

## Implication Table (1,0,-)

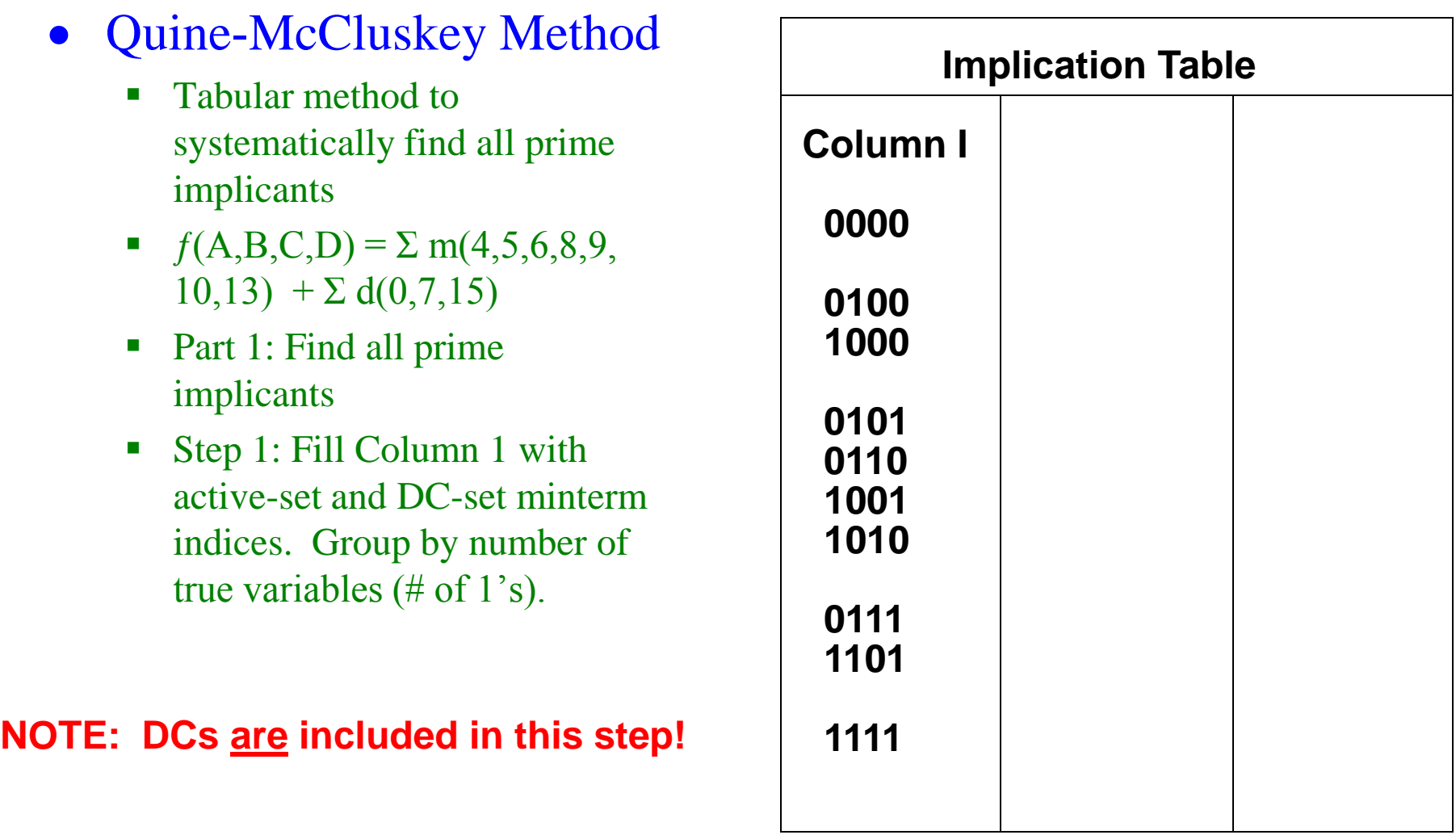

### Implication Table (cellular)

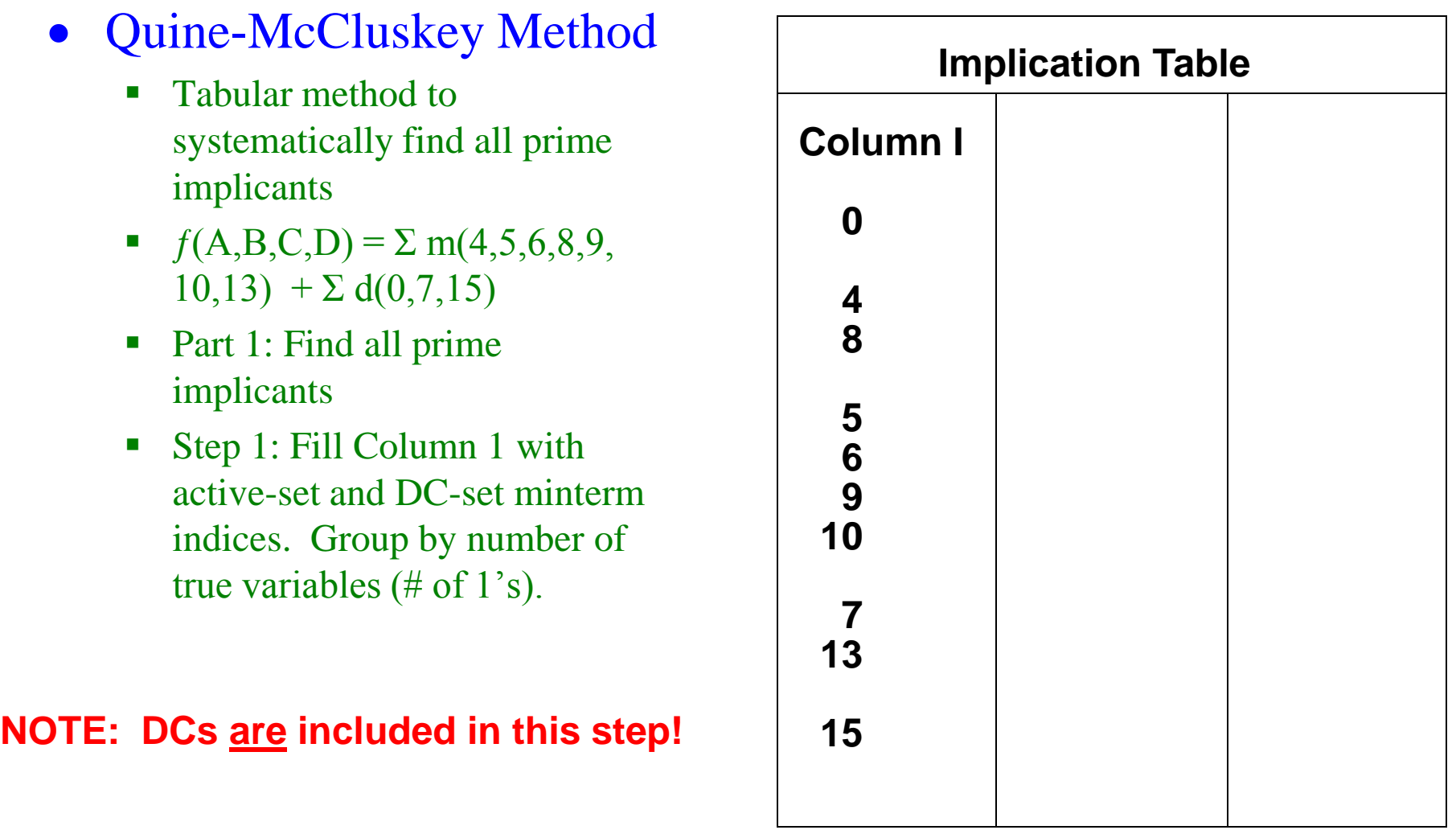

# Minimization - First Pass (1,0,-)

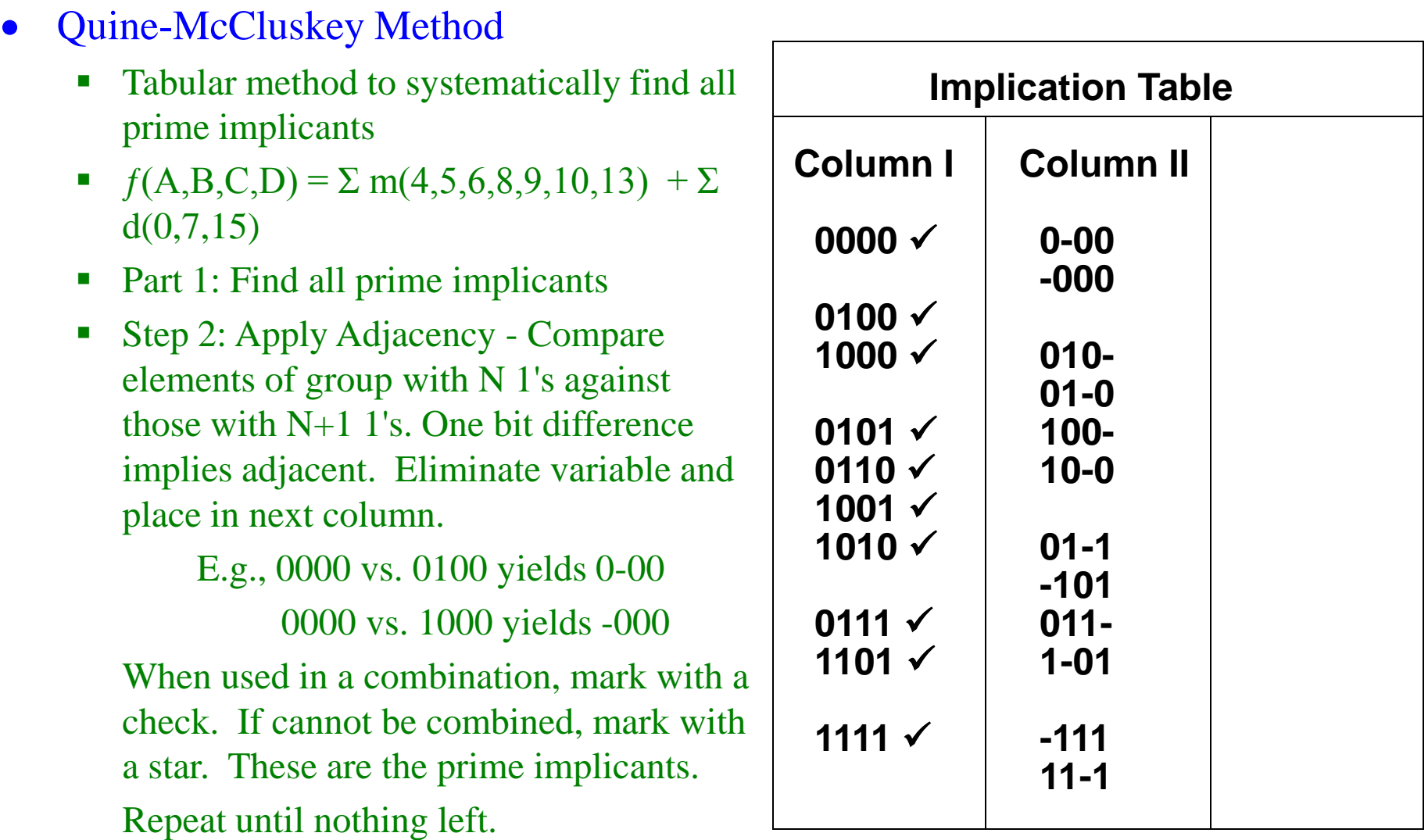

# Minimization - First Pass (cellular)

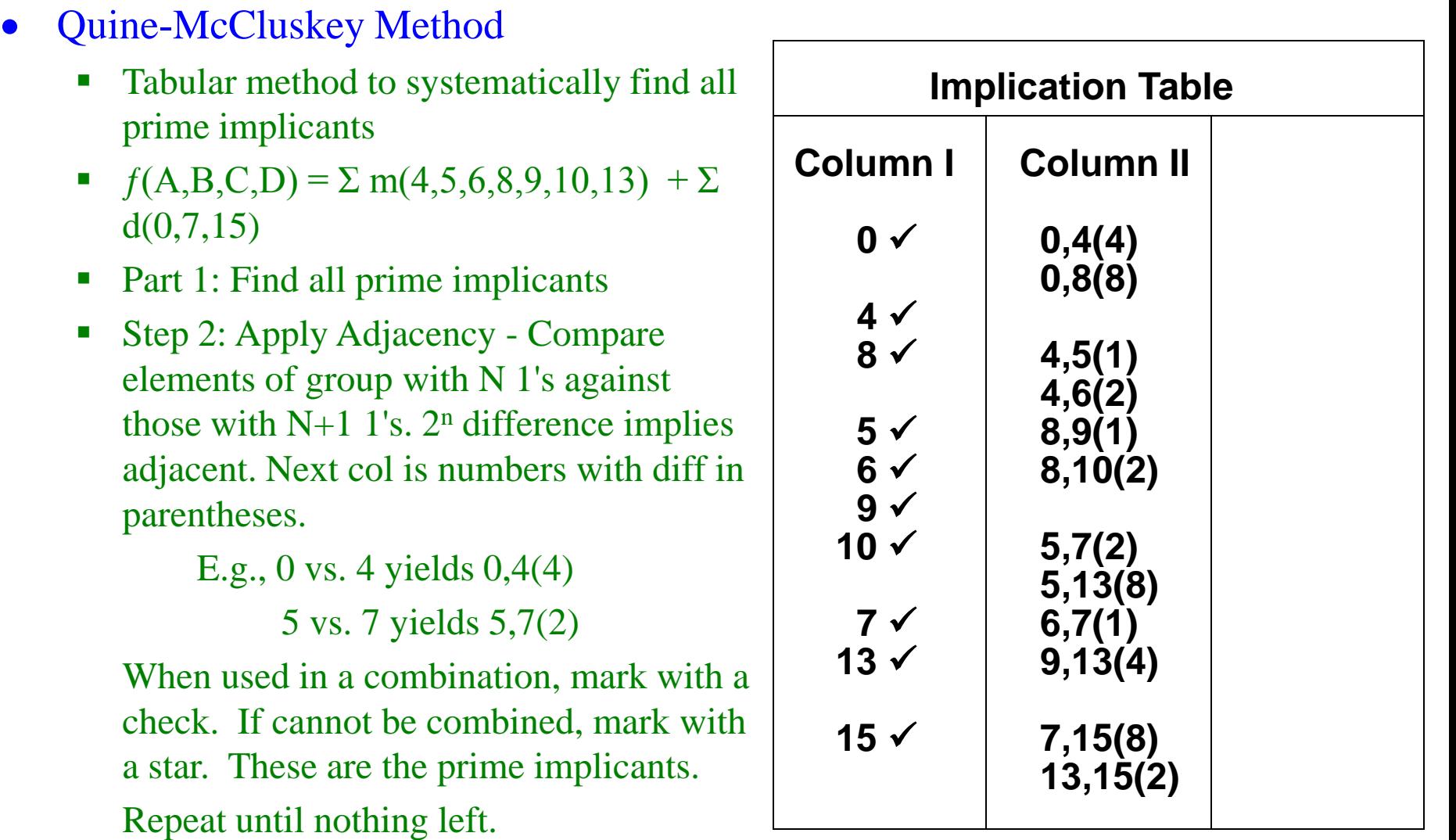

# Minimization - Second Pass (1,0,-)

- Quine-McCluskey Method
	- Step 2 cont.: Apply Adjacency Compare elements of group with N 1's against those with  $N+1$  1's. One bit difference implies adjacent. Eliminate variable and place in next column.

 E.g., 0000 vs. 0100 yields 0-00 0000 vs. 1000 yields -000

When used in a combination, mark with a check. If cannot be combined, mark with a star. These are the prime implicants.

Repeat until nothing left.

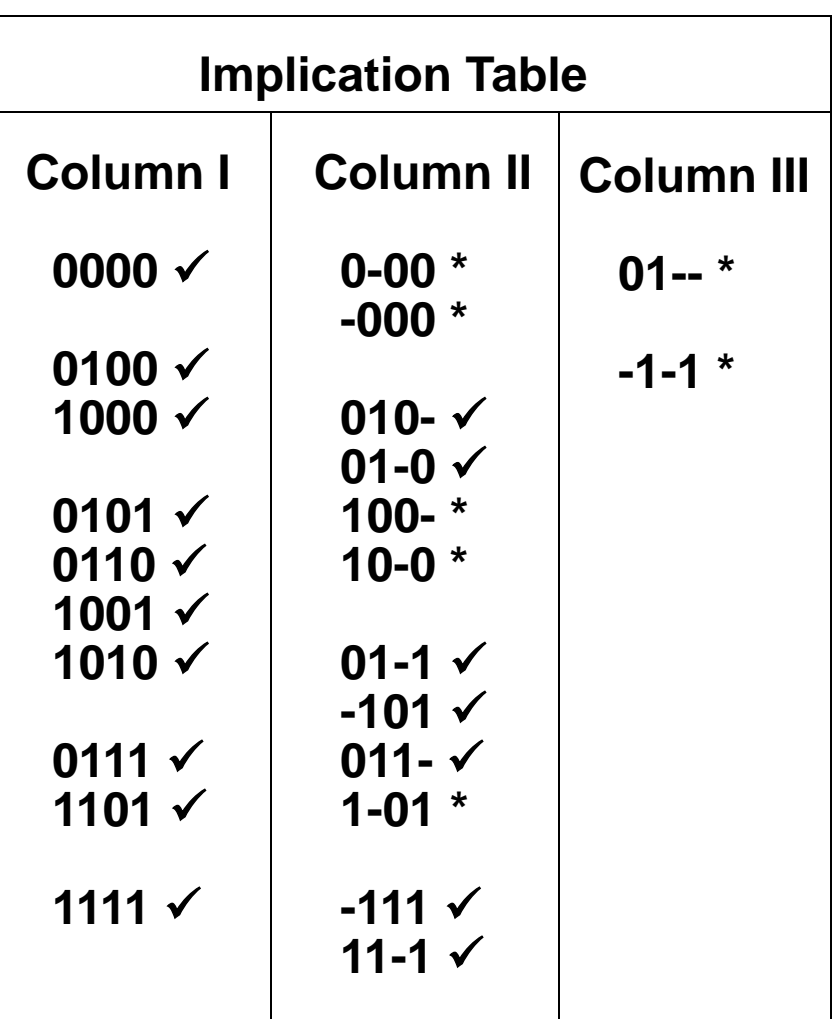

# Minimization - Second Pass (cellular)

#### Quine-McCluskey Method

 Step 2 cont.: Apply Adjacency - Compare elements of group with N 1's against those with  $N+1$  1's.  $2<sup>n</sup>$  difference implies adjacent. Next col is numbers with differences in parentheses.

> E.g., 4,5(1) and 6,7(1) yields 4,5,6,7(3)

When used in a combination, mark with a check. If cannot be combined, mark with a star. These are the prime implicants. Repeat until nothing left.

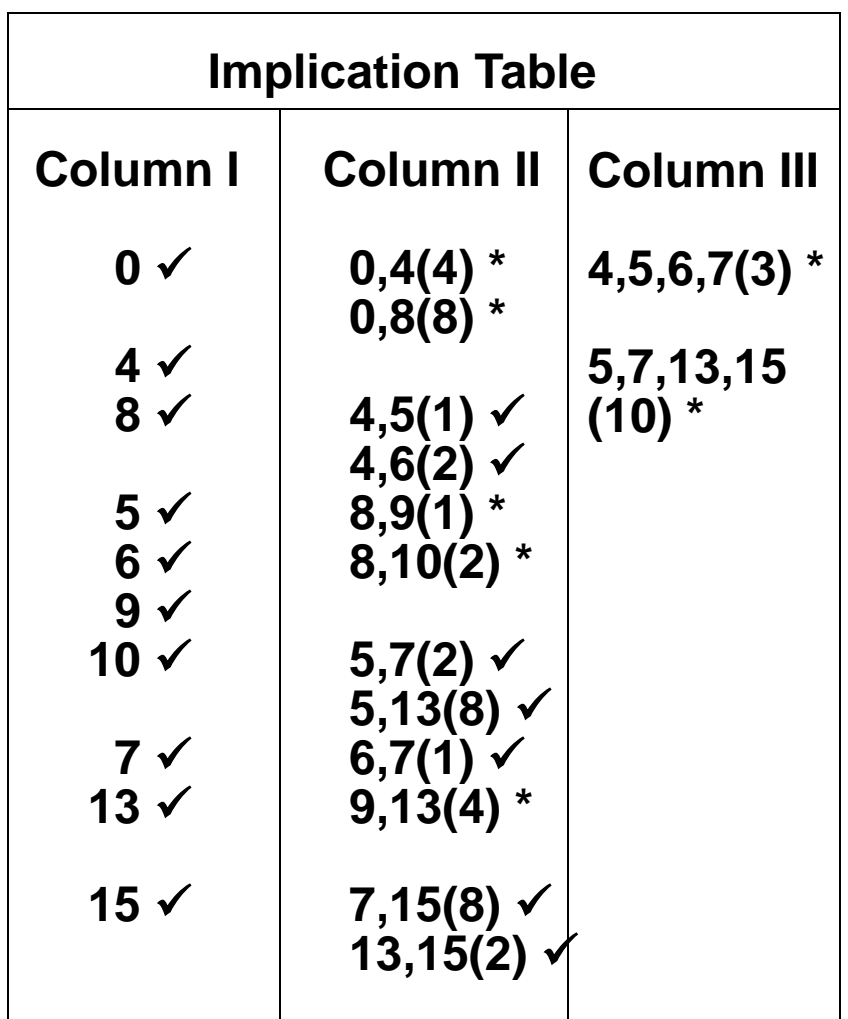

## Prime Implicants

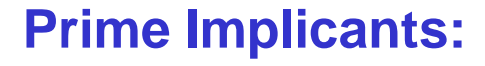

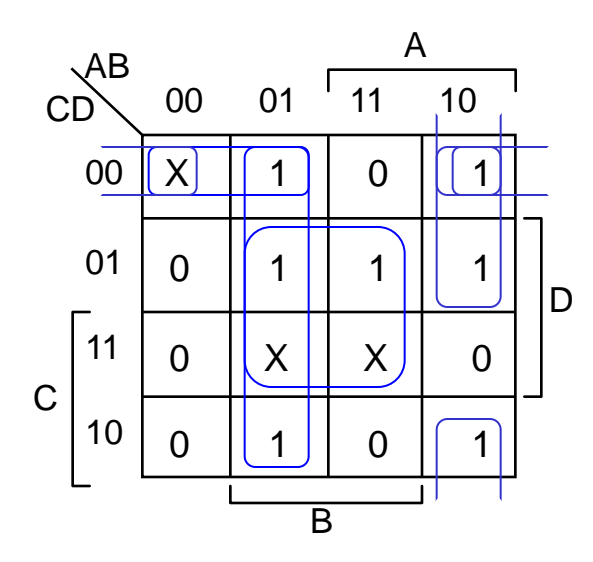

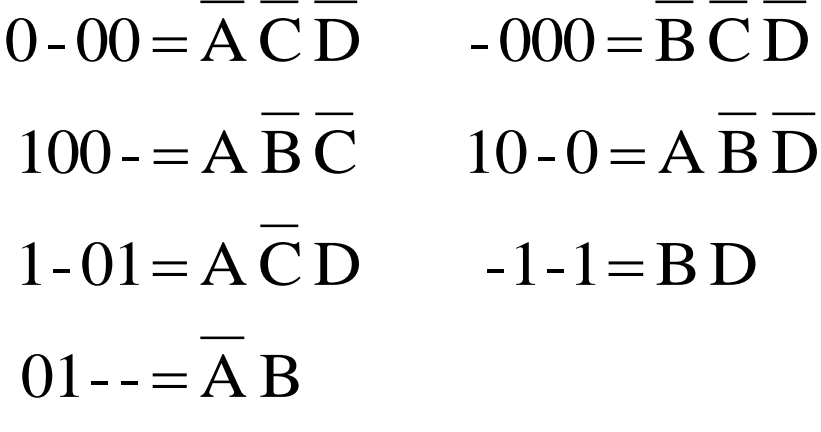

#### Prime Implicants (cont.)

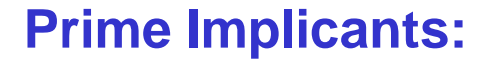

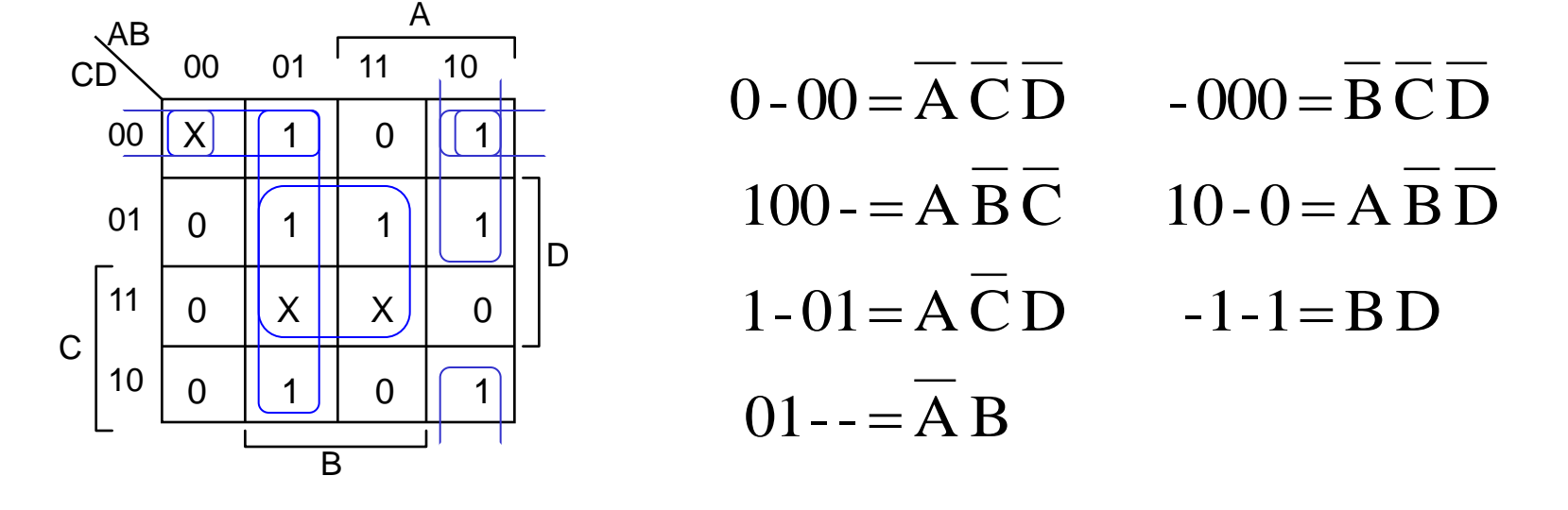

#### **Stage 2: find smallest set of prime implicants that cover the active-set**

**recall that essential prime implicants must be in final expression**

#### Coverage Table

#### *Coverage Chart*

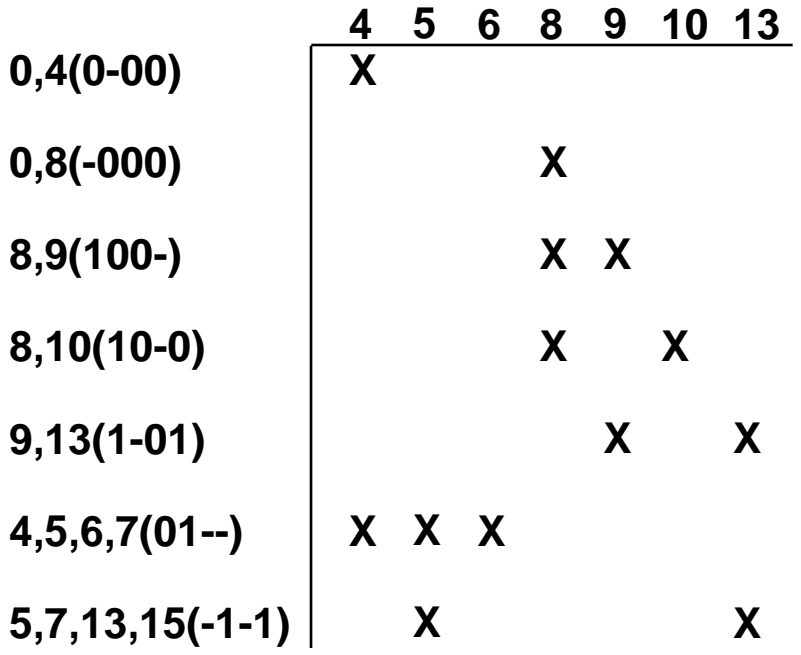

**rows = prime implicants columns = ON-set elements place an "X" if ON-set element is covered by the prime implicant** **Note: Don't include DCs in coverage table; they don't have covered by the final logic expression!**

#### Coverage Table (cont.)

#### *Coverage Chart*

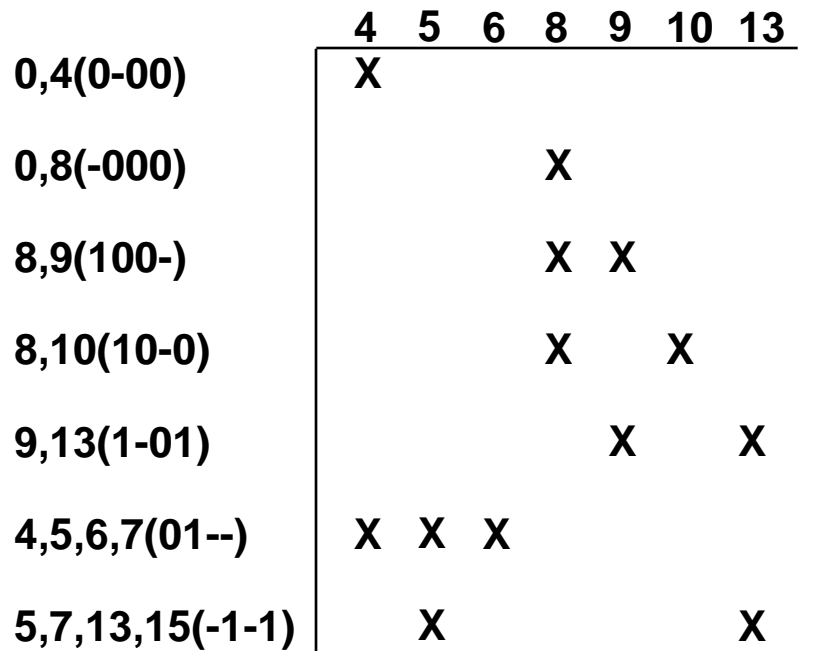

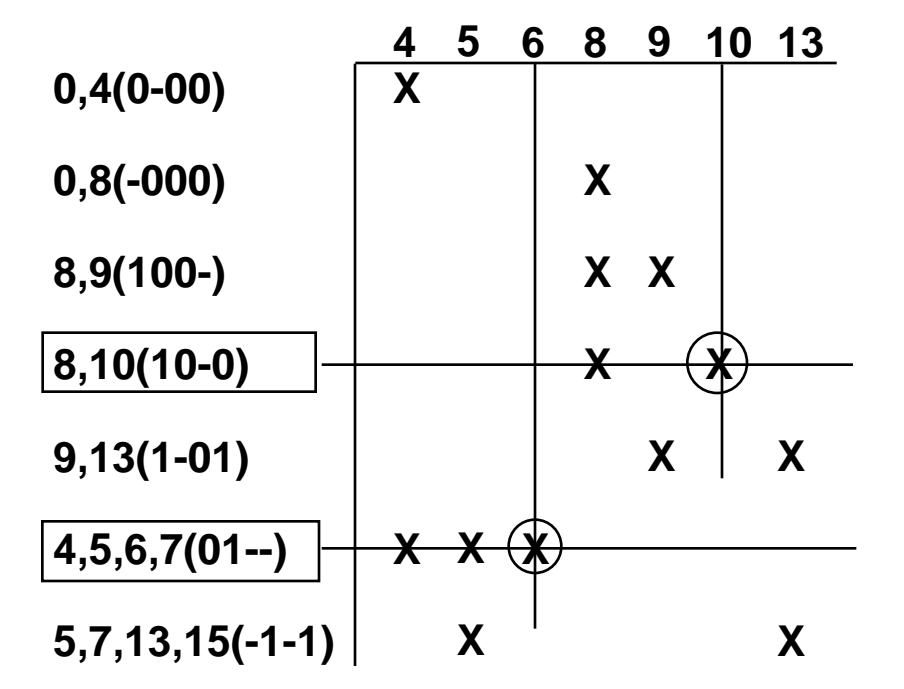

**rows = prime implicants columns = ON-set elements place an "X" if ON-set element is covered by the prime implicant** **If column has a single X, than the implicant associated with the row is essential. It must appear in minimum cover**

#### Coverage Table (cont.)

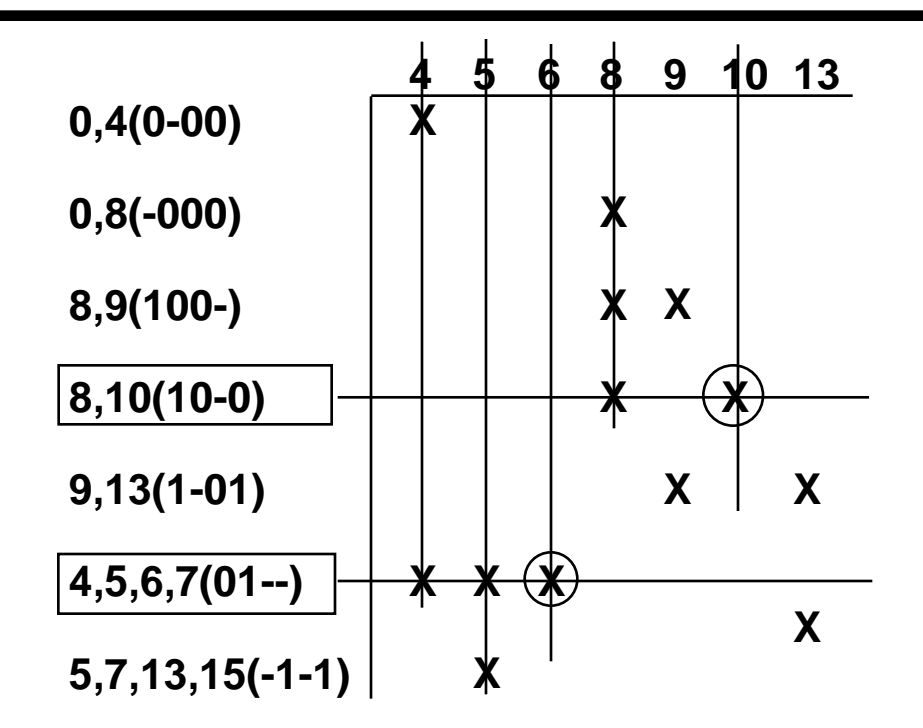

**Eliminate all columns covered by essential primes**

### Coverage Table (cont.)

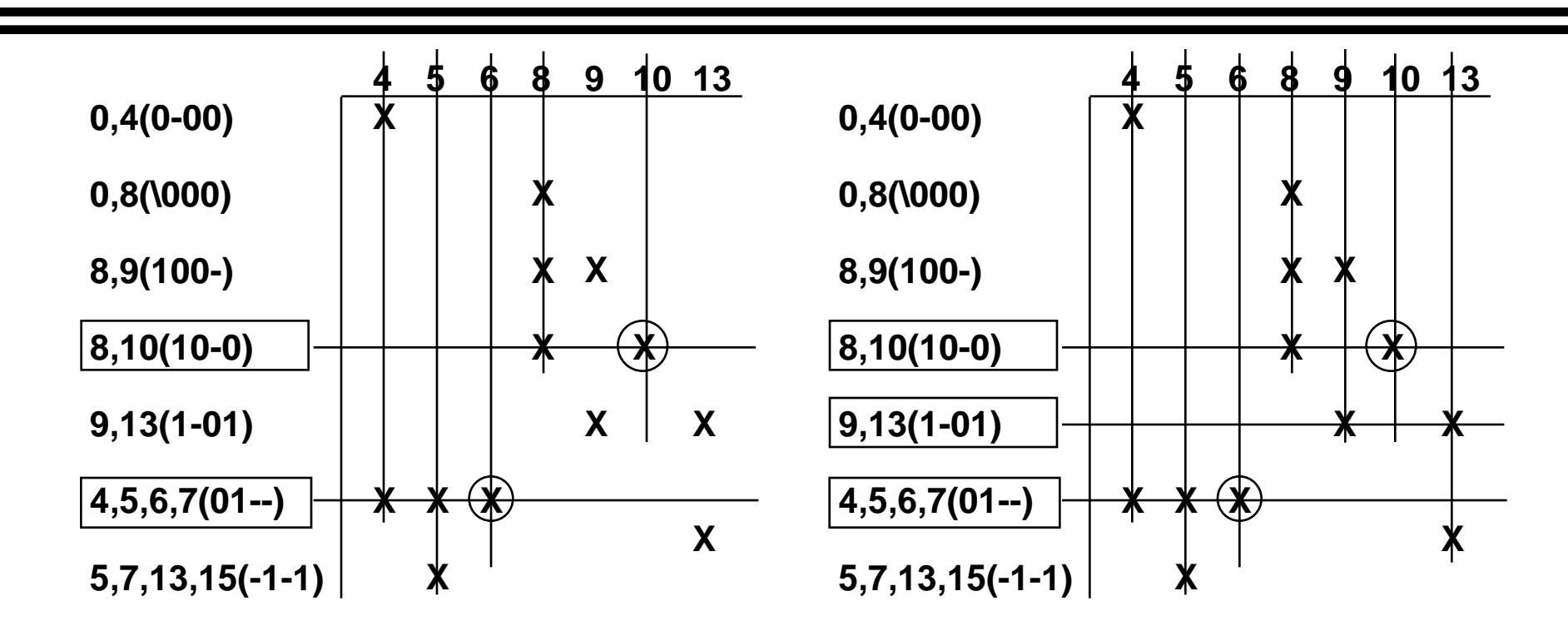

**Eliminate all columns covered by essential primes**

**Find minimum set of rows that cover the remaining columns**

$$
\overline{F = A\overline{B}\overline{D} + A\overline{C}D + \overline{A}B}
$$